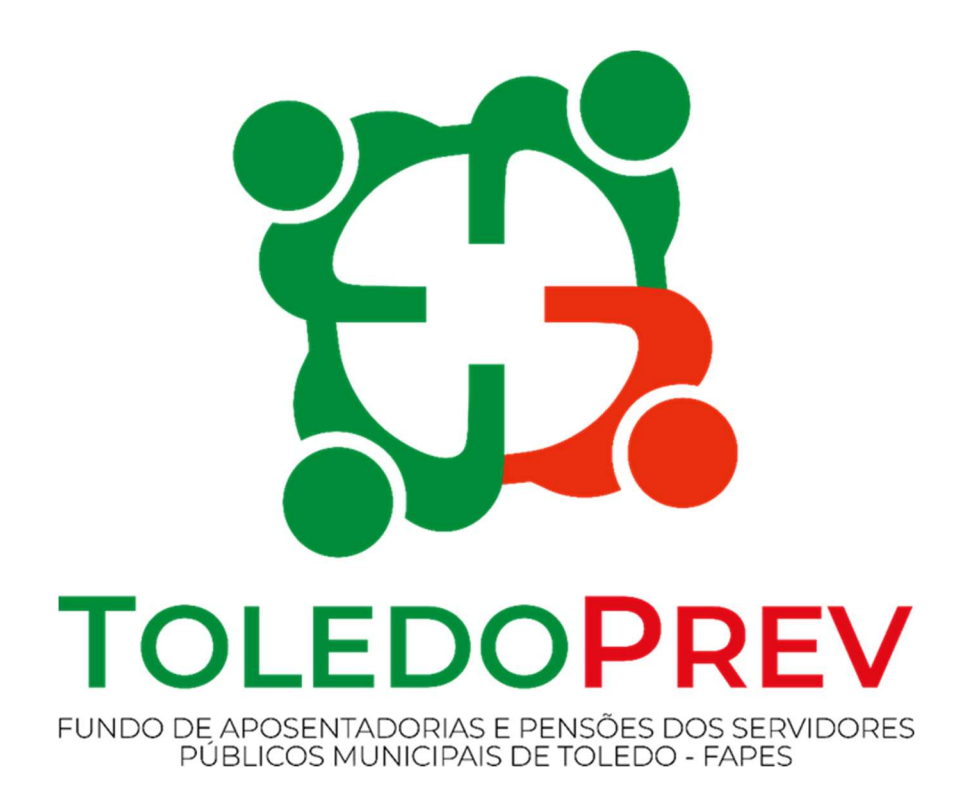

# MAPEAMENTO E MANUALIZAÇÃO Manual 003 Revisão de Aposentadorias

Versão 01 – Data 01/03/2023

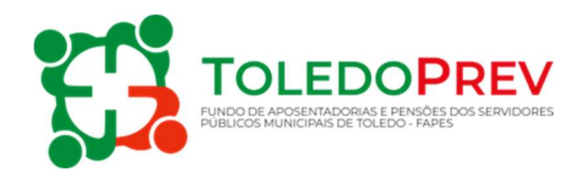

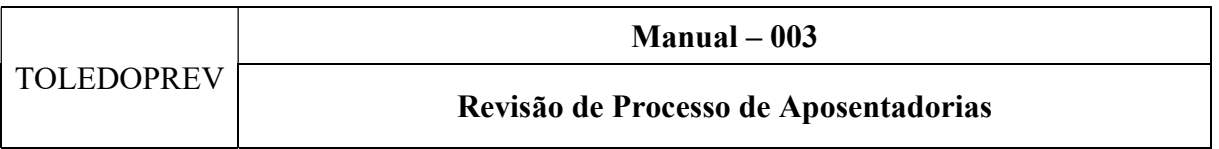

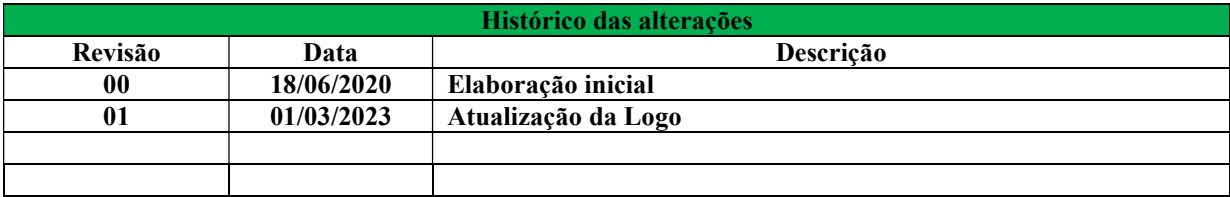

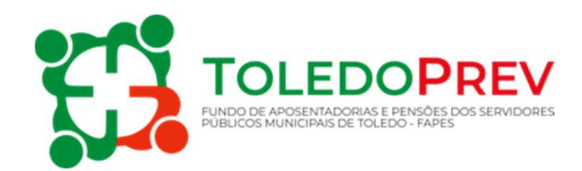

### Sumário

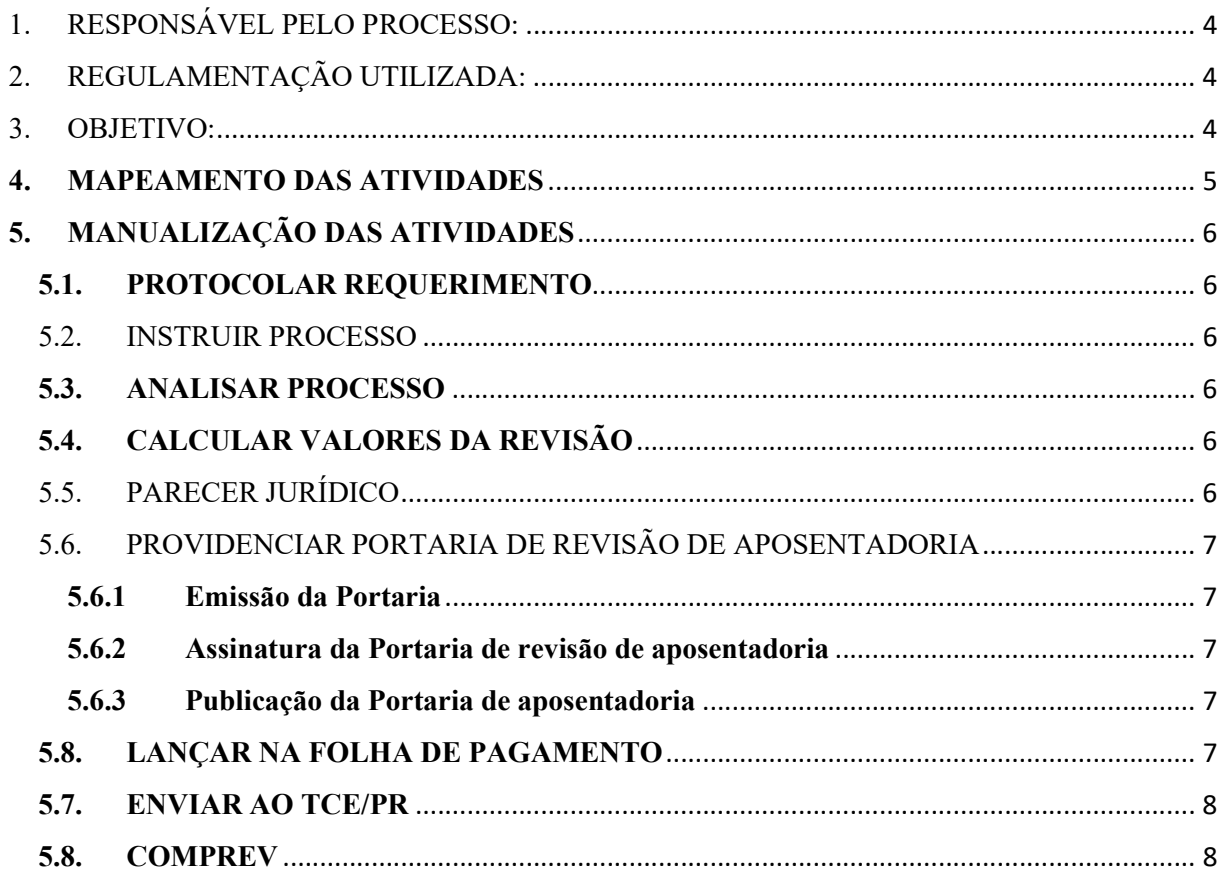

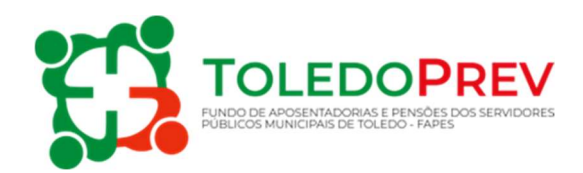

#### 1. RESPONSÁVEL PELO PROCESSO:

 UNIDADE GESTORA: Secretaria de Recursos Humanos – Departamento de Gestão de Pessoal – Setor de Concessão de Benefícios

#### 2. REGULAMENTAÇÃO UTILIZADA:

- Artigo 40 Constituição Federal de 1988;
- Emenda Constitucional 20/1998;
- Emenda Constitucional 41/2003;
- Emenda Constitucional 47/2005;
- Emenda Constitucional 70/2012;
- Emenda Constitucional 88/2015;
- Lei Federal 10.887/2004;
- Lei Federal 11.301/2006;
- Lei Municipal 1.929/2006 e alterações.

#### 3. OBJETIVO:

Este Manual tem por objetivo determinar as responsabilidades dos envolvidos no desenvolvimento dos processos de revisão de aposentadoria, bem como descrever como os mesmos devem ser executados no Setor de Concessão de Benefícios do Fundo de Aposentadorias e Pensões dos Servidores Públicos Municipais de Toledo - FAPES, assegurando, desta forma, a padronização de execução, desempenho, qualidade e reprodutividade destes processos.

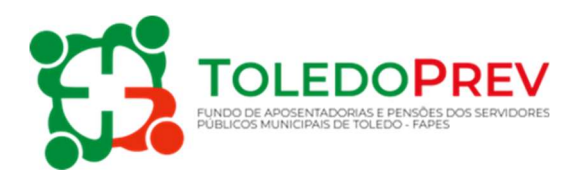

#### 4. MAPEAMENTO DAS ATIVIDADES

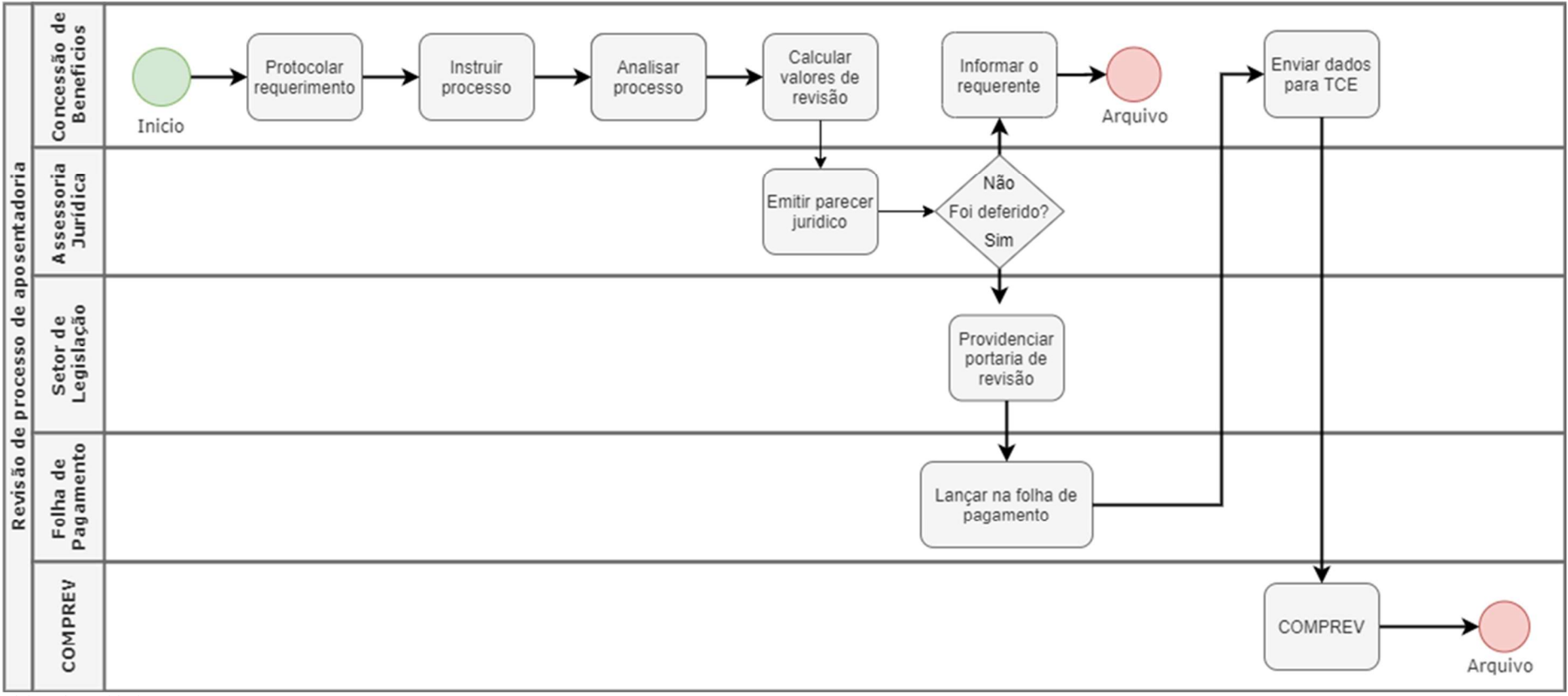

Elaborado: Valdecir Neumann Aprovado: Roseli Fabris Dalla Costa Manual - 003 - Revisão - 01

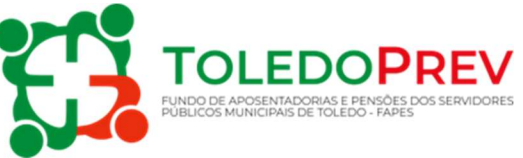

#### 5. MANUALIZAÇÃO DAS ATIVIDADES

#### 5.1. PROTOCOLAR REQUERIMENTO

Setor: Concessão de Benefícios

- Servidor comparece na Secretaria de Recursos Humanos, setor de concessão de benefícios para requerer a revisão dos proventos de aposentadoria.

- No requerimento deve constar o motivo do pedido de revisão e, se possível, algum documento para ser analisado pelo setor de concessão de benefício e assessoria jurídica, que justifique a revisão do ato.

#### 5.2. INSTRUIR PROCESSO

 $\checkmark$  Setor: Concessão de Benefícios.

- Se o servidor apresentou alguns documentos, os mesmos serão anexados ao processo.

#### 5.3. ANALISAR PROCESSO

 $\checkmark$  Setor: Concessão de Benefícios.

- O setor de concessão de benefícios irá realizar a conferência do requerimento e providenciar informações através de documentos e ou relatórios, que julgar necessárias para análise da legalidade da solicitação.

#### 5.4. CALCULAR VALORES DA REVISÃO

 $\checkmark$  Setor: Concessão de Benefícios.

- Emitir novo cálculo de revisão de proventos.

- Encaminhar para parecer jurídico acerca da revisão e do novo cálculo do valor dos proventos.

#### 5.5. PARECER JURÍDICO

Assessoria Jurídica do Município.

Processo de revisão de aposentadoria é enviado a assessoria jurídica para analisar:

- O pedido de revisão;
- Os documentos apresentados (se houver);
- A legalidade;

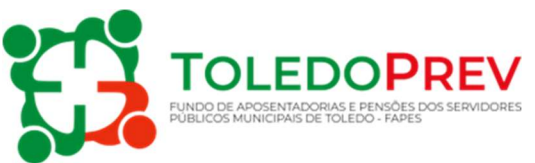

- Emitir parecer jurídico;
- Opinar pelo deferimento ou indeferimento da revisão.

Se for pelo indeferimento, o processo é devolvido ao Setor de Concessão de Benefícios para emissão de ofício ao requerente para as devidas providências, recurso administrativo ou judicial.

Se for pelo deferimento, é enviado ao setor de Legislação da Assessoria Jurídica.

## 5.6. PROVIDENCIAR PORTARIA DE REVISÃO DE APOSENTADORIA

Setor: de Legislação da Assessoria Jurídica.

#### 5.6.1 Emissão da Portaria

Verificado a legalidade do pedido de revisão de aposentadoria é emitida Portaria de revisão dos proventos de aposentadoria onde se registra o número e data do protocolo de requerimento da revisão de aposentadoria, o nome do beneficiário, cargo de concessão do benefício e valor dos proventos e data de inicio dos efeitos da revisão.

#### 5.6.2 Assinatura da Portaria de revisão de aposentadoria

Após emitir a Portaria de revisão de aposentadoria o ato é encaminhado para a assinatura do(a) Secretario(a) de Recursos Humanos e do Prefeito Municipal.

#### 5.6.3 Publicação da Portaria de aposentadoria

Após a assinatura a Portaria é encaminhada, por meio eletrônico ao Órgão Oficial Eletrônico do Município para publicação. Depois de publicada a Portaria, o Setor de Legislação da Assessoria Jurídica devolve o processo de revisão de aposentadoria ao setor de concessão de benefícios e encaminha cópia da Portaria para o setor de folha de pagamento da Secretaria de Recursos Humanos.

#### 5.8. LANÇAR NA FOLHA DE PAGAMENTO

 $\checkmark$  Setor: Folha de Pagamento da SRH.

Após o processo estar finalizado e publicado através da Portaria de revisão dos proventos de aposentadoria o setor de folha de pagamento SRH deverá:

Revisar o valor do benefício;

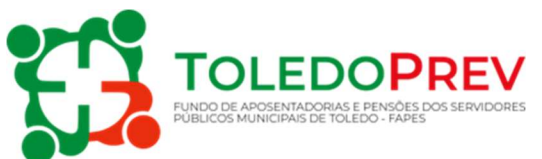

- Incluir o novo valor dos proventos na folha de pagamento;
- Calcular as diferenças devidas (se houver);
- Arquivar a Portaria no Processo de aposentadoria.

#### 5.7. ENVIAR AO TCE/PR

 $\checkmark$  Setor: Concessão de Benefícios.

Após o processo finalizado e lançado na folha de pagamento, o mesmo será registrado através da realização do cadastro e inclusão de documentos no Sistema Integrado de Atos de Pessoal – SIAP conforme instrução normativa e manual que rege o sistema integrado de atos de pessoal. Após o TCE-PR emitir a Certidão de Registro, acórdão ou decisão definitiva monocrática e caso o processo tenha tempo de compensação previdenciária é encaminhado ao setor de Compensação Previdenciária. Em não havendo compensação previdenciária segue para o arquivo.

#### 5.8. COMPREV

 $\checkmark$  Setor: Compensação Previdenciária

O setor de compensação previdenciária analisa o processo e registra o requerimento da compensação previdenciária no Sistema COMPREV. Após o envio do requerimento o processo segue para o arquivo.